А.А.Пророкова учитель информатики

МБОУ «Лицей №8 г.Новоалтайска»

## **Чат-бот как инструмент организации дистанционного обучения**

## **Цель проведения мастер-класса:**

создать условия для развития мотивации к профессиональному самосовершенствованию участников мастер – класса в применении чат-ботов как инструмент реализации образовательной программы при дистанционном обучении

**Задачи:** 

─ познакомить с возможностями использования чат-ботов в учебном процессе;

─ показать в ходе мастер-класса ресурс по созданию чат-ботов и организовать в нем работу

─ познакомить с имеющимся опытом применения чат-ботов на дистанционном обучении;

## **Ожидаемый результат:**

─ формирование у участников мастер-класса мотивационной потребности в создании и использовании чат-ботов

─ формирование у участников мастер-класса умения подбирать и анализировать информацию для дальнейшего представления в виде чат-бота;

**Оборудование мастер-класса(ресурсы):** компьютер с установленным пакетом программ Microsoft Office 2007, проектор, экран, точка доступа к сети Интернет; для участников мастер-класса- наличие смартфона с доступом к сети Интернет, наличие страницы в социальной сети ВКонтакте (необходимо для практической части мастер-класса)

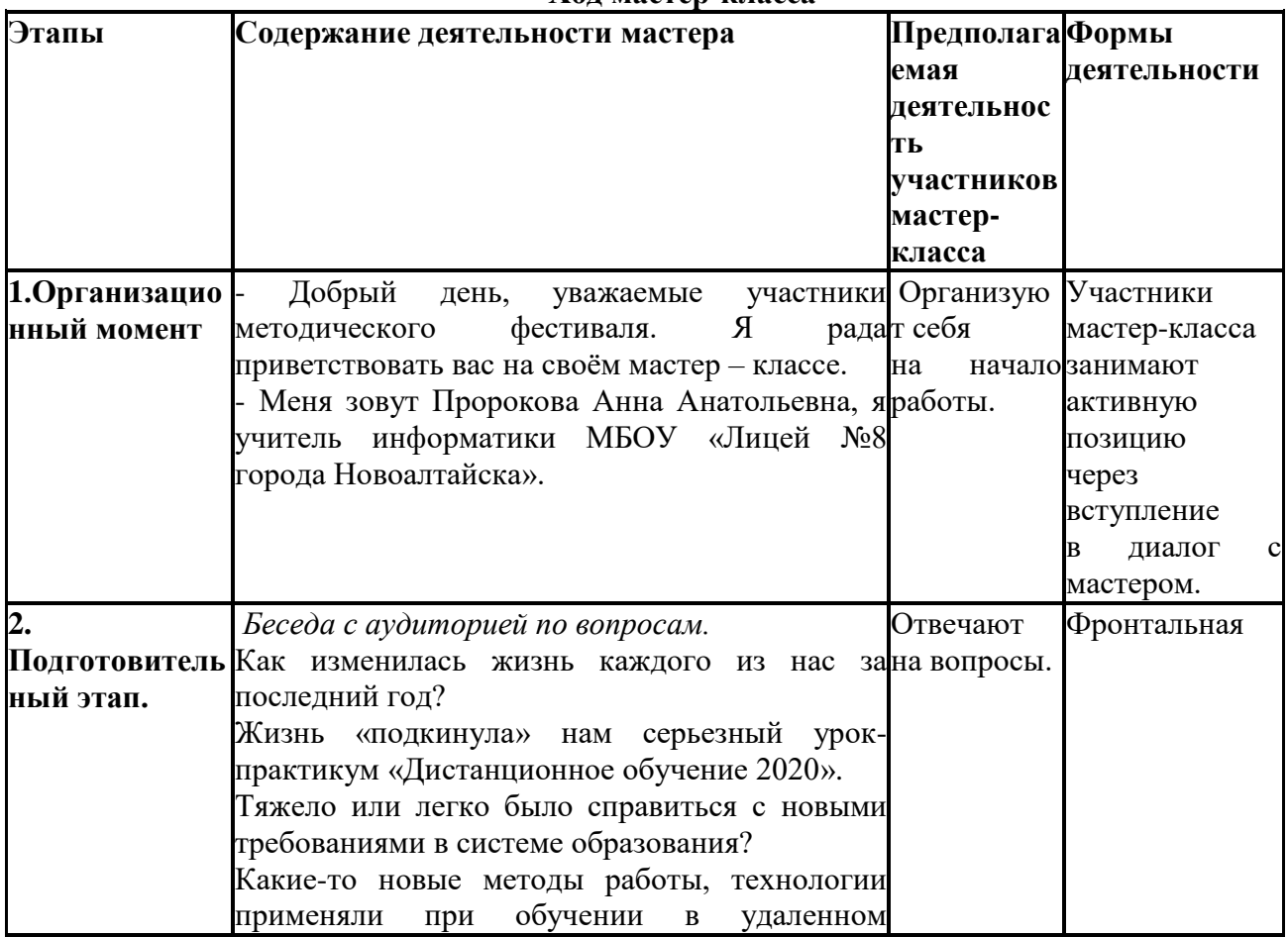

**Ход мастер-класса**

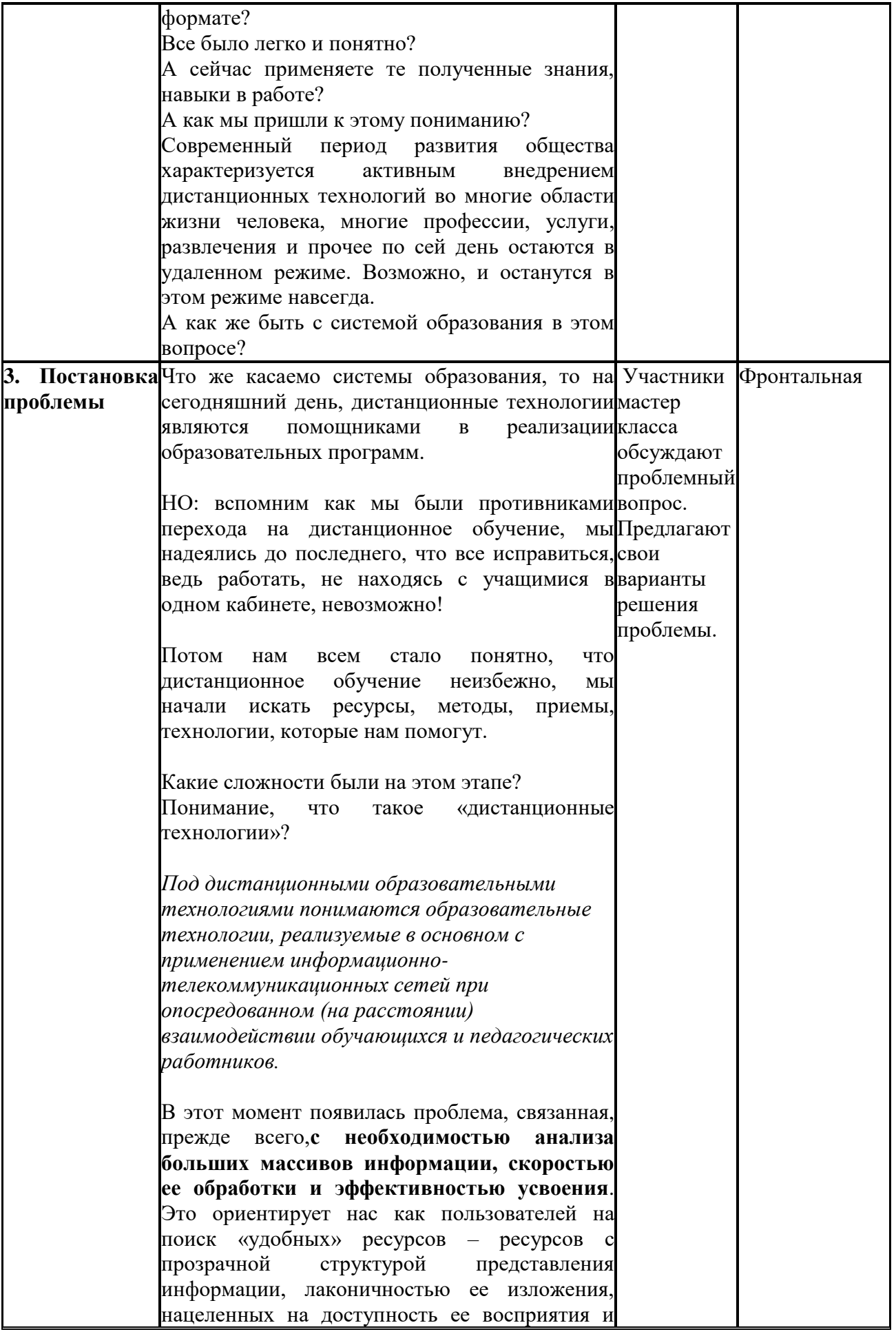

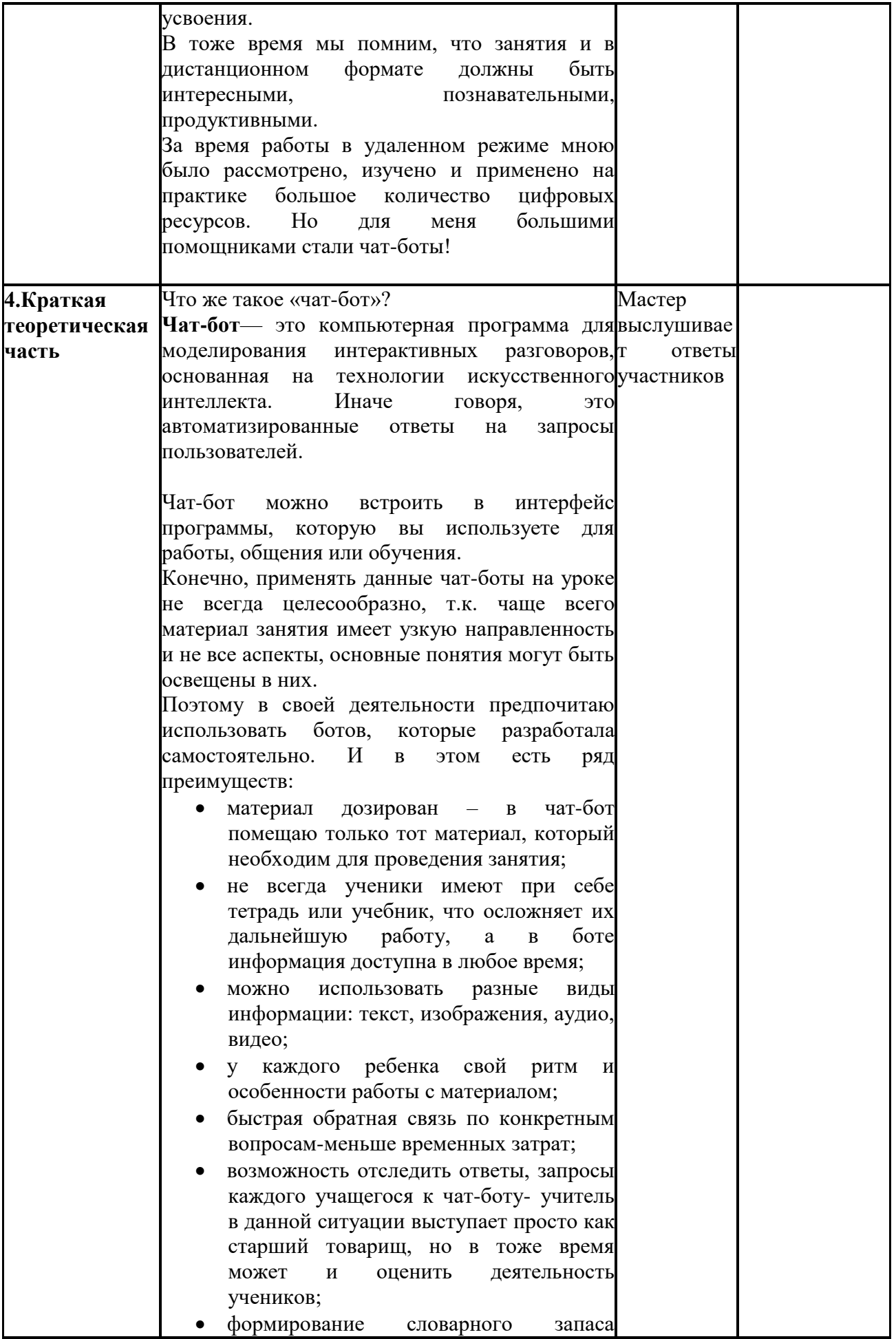

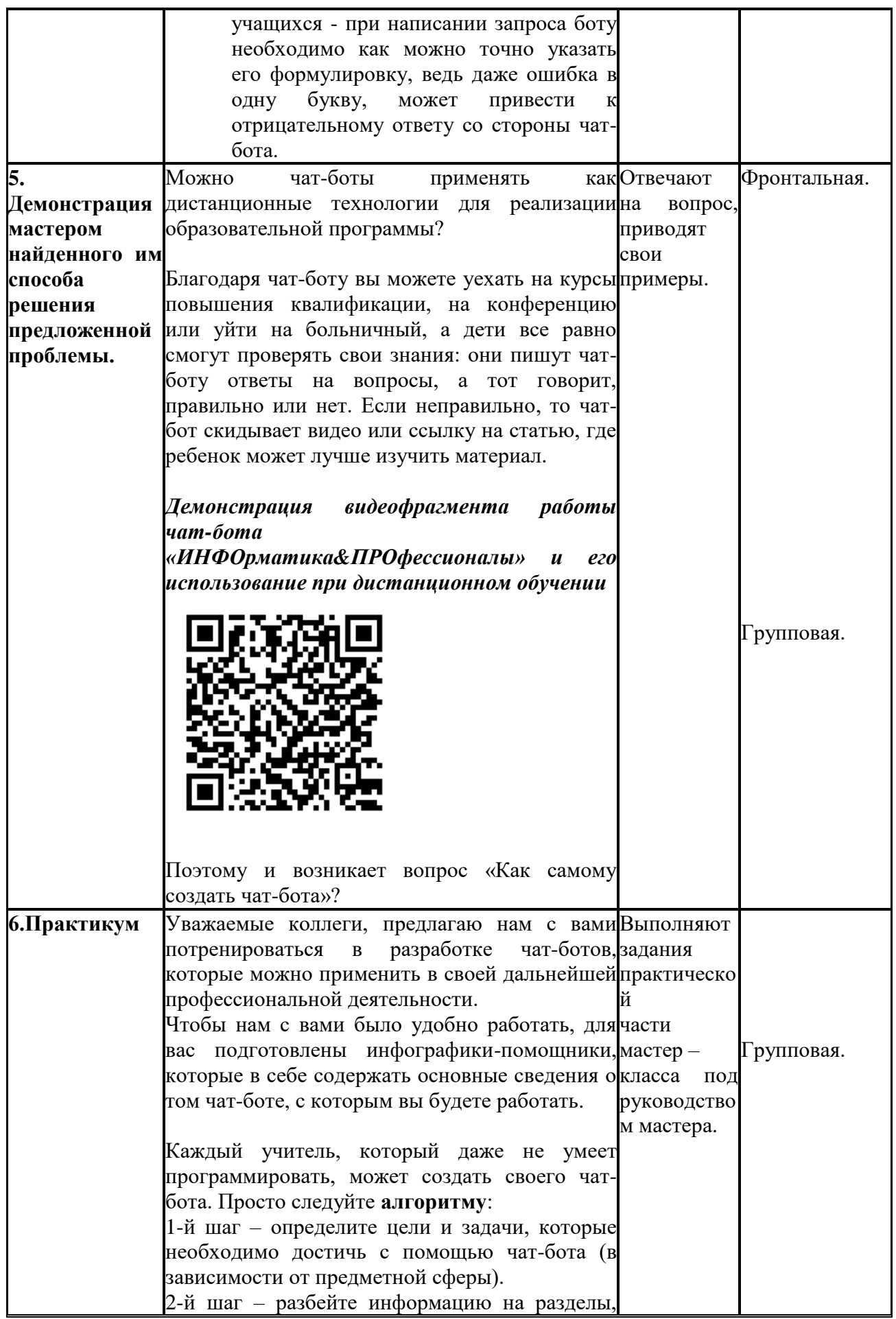

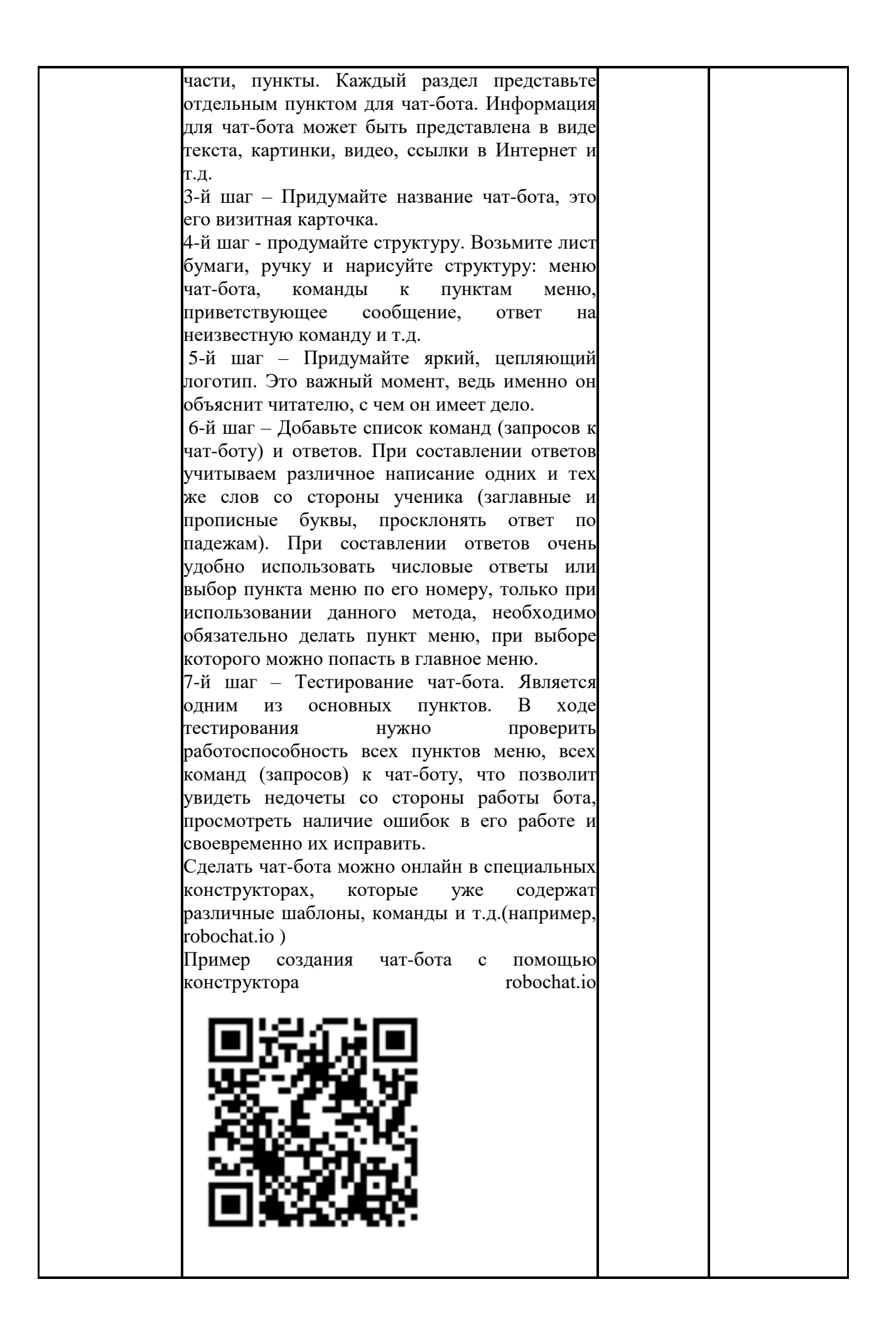

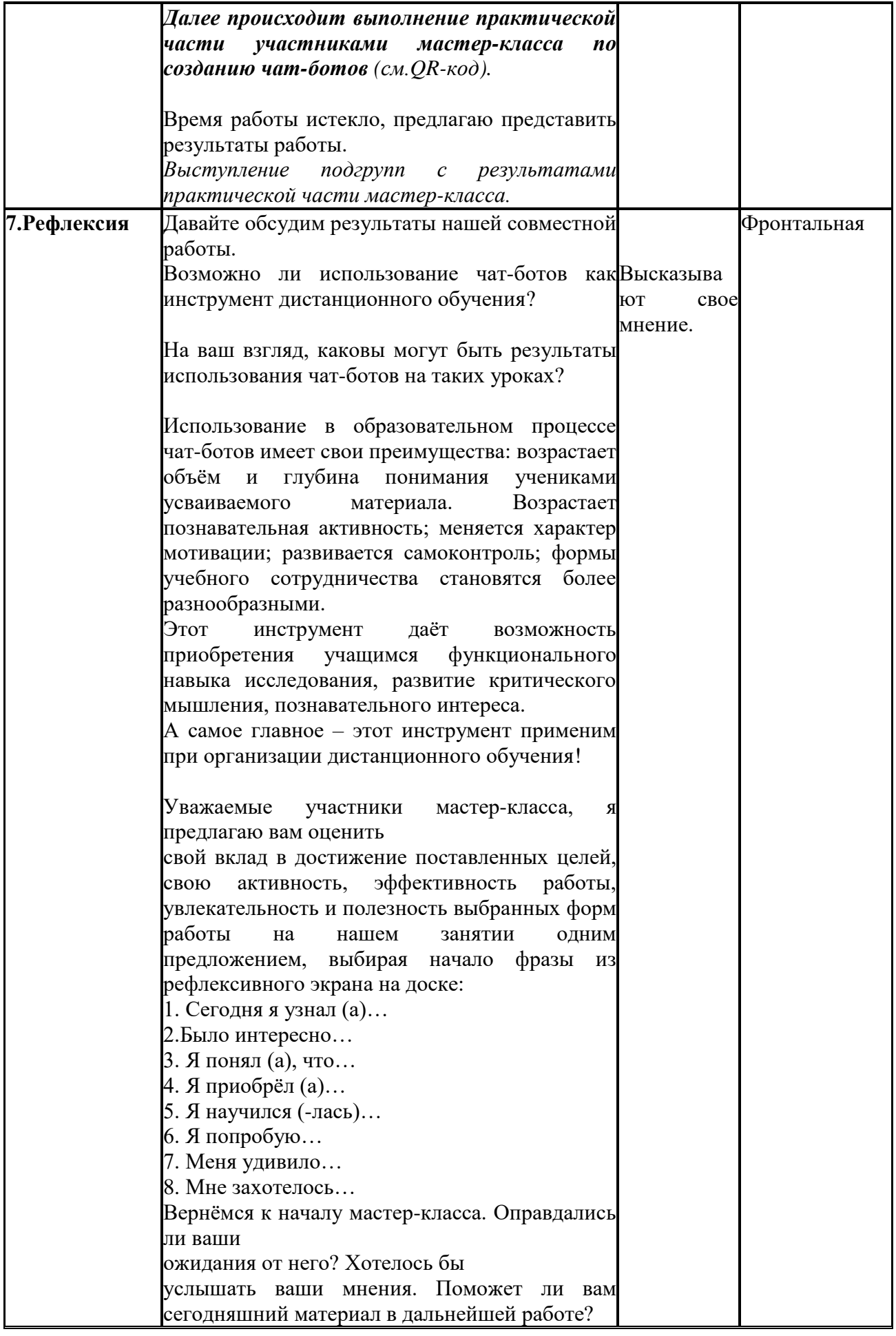

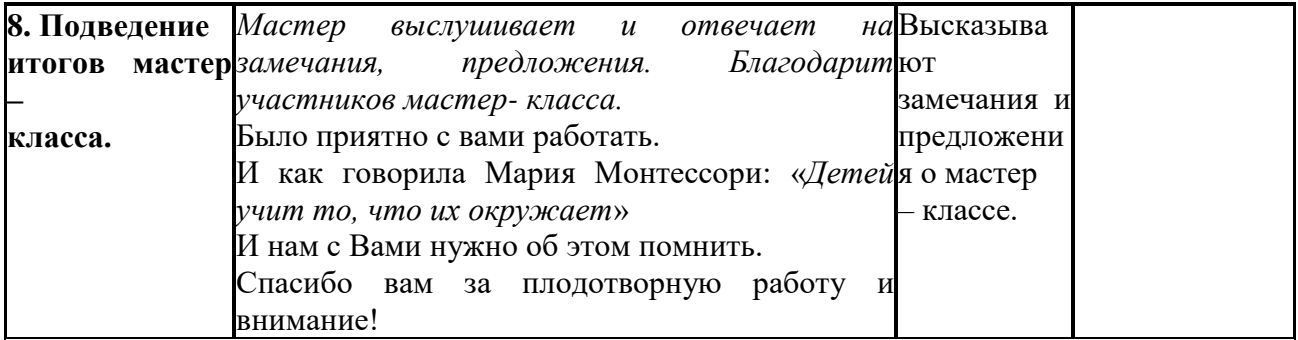

## **Список использованной литературы**

1. Сухас Улияр Oracle Intelligent Bots: Чат-боты с искусственным интеллектом [Текст] / Информационный документ, 2017.-24с.

2. Онлайн курс "Программирование глубоких нейронных сетей на Python" [Электронный ресурс] – Режим доступа: <https://www.asozykin.ru/courses/nnpython> , 2020г.

3. Казаченко В.В. Программирование нейронных сетей: Учебная программа учреждения высшего образования по учебной дисциплине для специальности: Информатика, Прикладная информатика, - Белорусский государственный университет, 2017г. -12с.

4. Ткачева, А. В. ИНФОГРАФИКА В ОБРАЗОВАНИИ: ПОТЕНЦИАЛ И ПЕРСПЕКТИВЫ // XIV Международная научно-практическая конференция (второй этап) «Образование через всю жизнь: непрерывное образование в интересах устойчивого развития», сборник материалов [Электронный ресурс]. — Красноярск: Сибирский федеральный ун-т, 2016. — <http://conf.sfu-kras.ru/lifelong-education/participant/15410/>

5. Robochat.io [Электронный ресурс].